## **12021- 3 - Visionner un dossier**

Toute ouverture de dossier n'est pas une consultation ! Public concerné : **UTILISATEURS**

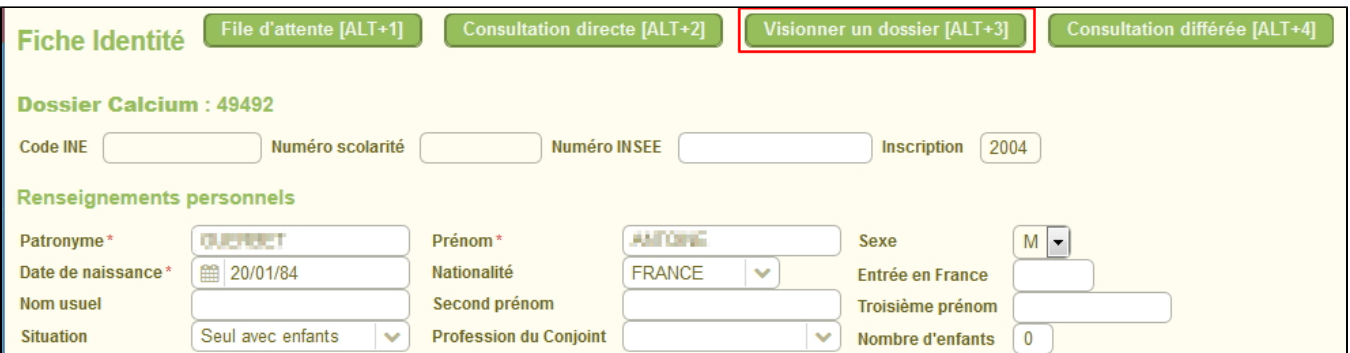

- Ce mode de fonctionnement ne doit être employé que lorsqu'un dossier médical doit être recherché et ouvert alors que l'étudiant n'est pas en consultation
	- $\circ~$ pour ajouter un retour d'examen complémentaire arrivé par courrier
	- o pour vérifier, par exemple, que certaines informations y ont bien été notées. etc...
- Le principe est similaire à "Consultation directe d'un dossier" mais il porte sur un dossier quelconque, non nécessairement ouvert le même jour.
- L'ajout d'un document scanné se fera à partir du menu "Documents"

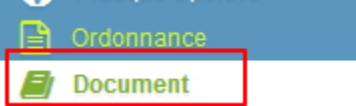

- Le dossier devra ensuite être refermé via le bouton : "Clore la consultation"
- **Il ne sera pas comptabilisé de consultation directe pour cette vision du dossier.**

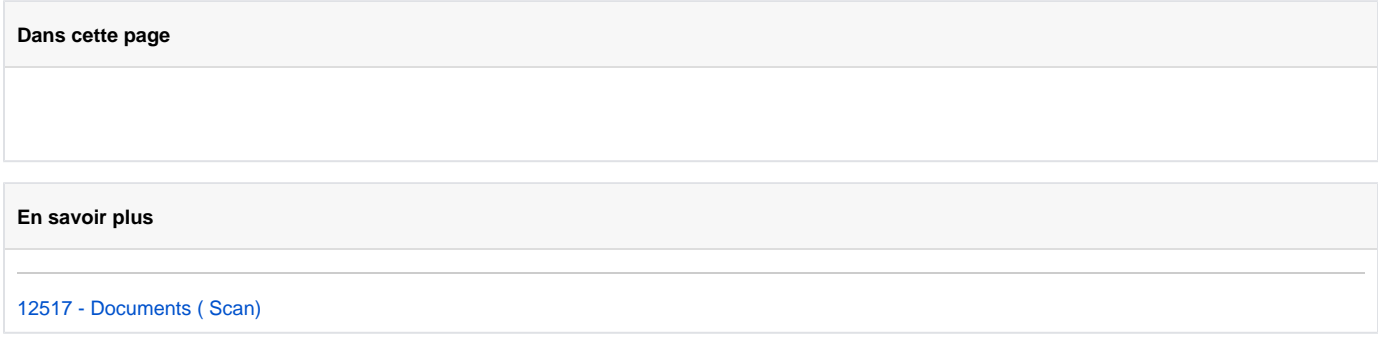